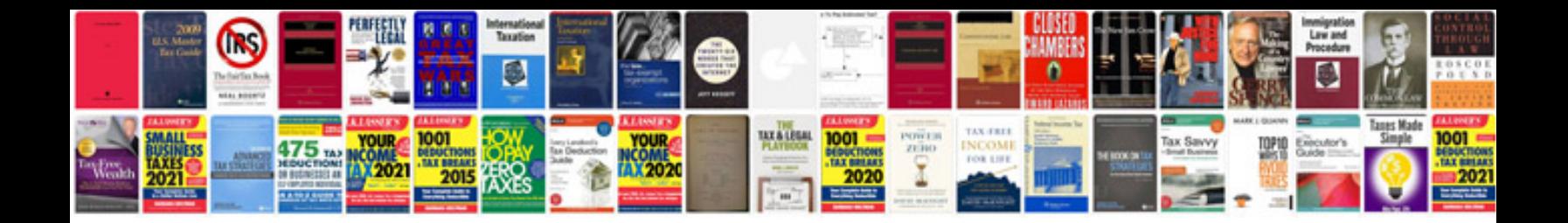

**Stata user manual**

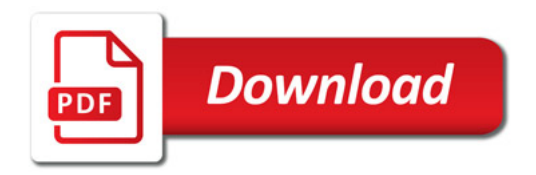

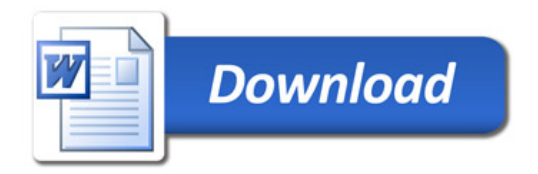